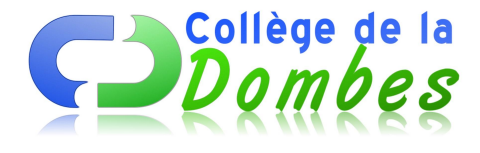

# **Veille pour le quoi de neuf du 17 au 21 Mai**

- Espace C.D.I - 4.Travailler avec le documentaliste - Français -

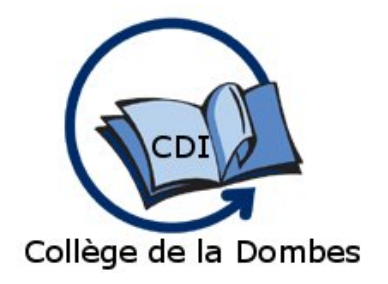

Date de mise en ligne : lundi 17 mai 2010

**Copyright © COLLEGE DE LA DOMBES - Tous droits réservés**

### **1-Exposition inter-éditeurs maternelle, primaire et secondaire :**

Le mercredi 02 juin 2010 aura lieu, de 9h à 12h30 et de 13h30 à 17h, à la salle des fêtes de Péronnas, allée Grange Magnien, l'exposition inter-éditeurs organisée par le CDDP de l'Ain.

## **2-Visite virtuelle de la Chapelle Sixtine... et regards vers la Renaissance :**

Ce projet de visite virtuellle en 3D a été réalisé par une équipe de l'Université de Villanova (Pennsylvanie - États-Unis). En complément, sur Educnet, un dossier est proposé comprenant des suggestions d'activités pédagogiques ainsi que des liens pour ce documenter sur la Chapelle Sixtine, Michel Ange et la Renaissance en français et en italien : http://www.educnet.education.fr/dossier/mini-dossiers/visite-virtuelle-chapelle-sixtine

## **3- TICE :**

Des clips vidéos sur les aspects juridiques d'internet à destination des enseigants. Pour répondre aux différentes questions posées par l'usage de ressources sur un support numérique : http://fabrique.pairformance.education.fr/index.php/documentation/videos\_juridiques

### **4-Orientation :**

Comment fait-on pour travailler dans la publicité ? Quelles sont les aides financières possibles ? J'aimerais changer de filière, comment faire ? Expérimentée dans l'académie d'Amiens et comportant désormais des points d'accès partout en France (métropole et Martinique), la plate-forme Mon orientation en ligne est le point d'entrée de toutes les questions d'un vaste public, posées par Internet, chat ou téléphone. : http://monorientationenligne.fr

## **5-E.D.D. : L'expédition de Jean-Louis Etienne**

Le 10 avril ; le ballon de Jean-Louis Etienne se posait en Sibérie terminant un périple ponctué d'observations. Son site permet de suivre la traversée. Mais il donne aussi accès à des pistes pédagogiques par exemple sur le changement climatique. : http://www.jeanlouisetienne.com/generali\_arctic\_observer/education.cfm